#### **Inheritance**

Readings: OOSCS2 Chapters 14 - 16

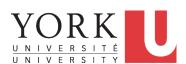

EECS3311 A: Software Design Fall 2019

CHEN-WEI WANG

#### **Aspects of Inheritance**

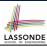

- Code Reuse
- Substitutability
  - Polymorphism and Dynamic Binding

[ compile-time type checks ]

Sub-contracting

[ runtime behaviour checks ]

2 of 62

#### Why Inheritance: A Motivating Example

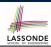

Problem: A student management system stores data about students. There are two kinds of university students: resident students and non-resident students. Both kinds of students have a name and a list of registered courses. Both kinds of students are restricted to register for no more than 30 courses. When calculating the tuition for a student, a base amount is first determined from the list of courses they are currently registered (each course has an associated fee). For a non-resident student, there is a discount rate applied to the base amount to waive the fee for on-campus accommodation. For a resident student, there is a premium rate applied to the base amount to account for the fee for on-campus accommodation and meals.

**Tasks**: Design classes that satisfy the above problem statement. At runtime, each type of student must be able to register a course and calculate their tuition fee.

3 of 62

#### The COURSE Class

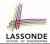

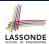

#### No Inheritance: RESIDENT STUDENT Class

```
class RESIDENT_STUDENT
create make
feature -- Attributes
 name: STRING
 courses: LINKED_LIST[COURSE]
 premium_rate: REAL
feature -- Constructor
 make (n: STRING)
  do name := n ; create courses.make end
feature -- Commands
 set_pr (r: REAL) do premium_rate := r end
 register (c: COURSE) do courses.extend (c) end
feature -- Oueries
 tuition: REAL
  local base: REAL
  do base := 0.0
     across courses as c loop base := base + c.item.fee end
     Result := base * premium_rate
  end
end
5 of 62
```

### No Inheritance: NON\_RESIDENT\_STUDENT Classonde

```
class NON_RESIDENT_STUDENT
create make
feature -- Attributes
name: STRING
 courses: LINKED_LIST[COURSE]
 discount_rate: REAL
feature -- Constructor
 make (n: STRING)
  do name := n ; create courses.make end
feature -- Commands
 set_dr (r: REAL) do discount_rate := r end
register (c: COURSE) do courses.extend (c) end
feature -- Queries
 tuition: REAL
  local base: REAL
  do base := 0.0
     across courses as c loop base := base + c.item.fee end
     Result := base * discount_rate
  end
end
6 of 62
```

#### No Inheritance: Testing Student Classes

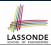

```
test_students: BOOLEAN
 local
   c1, c2: COURSE
   jim: RESIDENT STUDENT
   jeremy: NON_RESIDENT_STUDENT
 do
   create c1.make ("EECS2030", 500.0)
   create c2.make ("EECS3311", 500.0)
   create jim.make ("J. Davis")
   jim.set_pr (1.25)
   jim.register (c1)
   jim.register (c2)
   Result := jim.tuition = 1250
   check Result end
   create jeremy.make ("J. Gibbons")
   jeremv.set dr (0.75)
   jeremy.register (c1)
   jeremy.register (c2)
  Result := jeremy.tuition = 750
```

7 of 62

# No Inheritance: Issues with the Student Classes

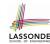

- Implementations for the two student classes seem to work. But can you see any potential problems with it?
- The code of the two student classes share a lot in common.
- Duplicates of code make it hard to maintain your software!
- This means that when there is a change of policy on the common part, we need modify more than one places.
  - ⇒ This violates the *Single Choice Principle*:

when a *change* is needed, there should be *a single place* (or *a minimal number of places*) where you need to make that change.

### No Inheritance: Maintainability of Code (1)

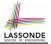

What if a *new* way for course registration is to be implemented? e.g.,

```
register(Course c)
do
  if courses.count >= MAX_CAPACITY then
   -- Error: maximum capacity reached.
  else
    courses.extend (c)
  end
end
```

We need to change the register commands in **both** student classes!

⇒ *Violation* of the *Single Choice Principle* 

9 of 62

### No Inheritance: Maintainability of Code (2)

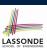

What if a *new* way for base tuition calculation is to be implemented?

e.g.,

```
tuition: REAL
  local base: REAL
  do base := 0.0
    across courses as c loop base := base + c.item.fee end
    Result := base * inflation_rate * ...
end
```

We need to change the tuition query in **both** student classes.

⇒ Violation of the Single Choice Principle

10 of 62

#### LASSONDE Ecolog of Industrial

# No Inheritance: A Collection of Various Kinds of Students

How do you define a class StudentManagementSystem that contains a list of *resident* and *non-resident* students?

```
class STUDENT_MANAGEMENT_SYSETM
  rs : LINKED_LIST[RESIDENT_STUDENT]
  nrs : LINKED_LIST[NON_RESIDENT_STUDENT]
  add_rs (rs: RESIDENT_STUDENT) do ... end
  add_nrs (nrs: NON_RESIDENT_STUDENT) do ... end
  register_all (Course c) -- Register a common course 'c'.
    do
      across rs as c loop c.item.register (c) end
      across nrs as c loop c.item.register (c) end
  end
end
```

But what if we later on introduce *more kinds of students*? *Inconvenient* to handle each list of students, in pretty much the *same* manner, *separately*!

11 of 62

#### **Inheritance Architecture**

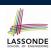

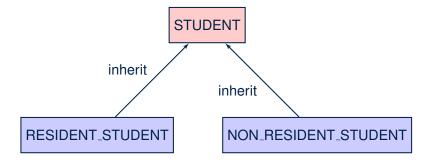

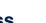

LASSONDE

#### Inheritance: The STUDENT Parent Class

```
class STUDENT
    create make
    feature -- Attributes
     name: STRING
     courses: LINKED_LIST[COURSE]
   feature -- Commands that can be used as constructors.
     make (n: STRING) do name := n ; create courses.make end
8
    feature -- Commands
     register (c: COURSE) do courses.extend (c) end
10
    feature -- Oueries
11
     tuition: REAL
12
      local base: REAL
13
       do base := 0.0
14
         across courses as c loop base := base + c.item.fee end
15
         Result := base
16
17
    end
```

13 of 62

# Inheritance: The RESIDENT\_STUDENT Child Class

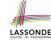

```
2
     RESIDENT_STUDENT
3
    inherit
     STUDENT
      redefine tuition end
    create make
7
    feature -- Attributes
8
     premium_rate : REAL
    feature -- Commands
10
     set_pr (r: REAL) do premium_rate := r end
11
    feature -- Oueries
12
     tuition: REAL
13
      local base: REAL
14
       do base := Precursor ; Result := base * premium_rate end
15
   end
```

- L3: RESIDENT\_STUDENT inherits all features from STUDENT.
- There is no need to repeat the register command
- L14: Precursor returns the value from query tuition in STUDENT.

#### Inheritance:

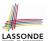

#### The NON\_RESIDENT\_STUDENT Child Class

```
class
2
     NON_RESIDENT_STUDENT
   inherit
     STUDENT
      redefine tuition end
   create make
   feature -- Attributes
     discount_rate : REAL
   feature -- Commands
     set_dr (r: REAL) do discount rate := r end
11
   feature -- Oueries
     tuition: REAL
13
      local base: REAL
      do base := Precursor ; Result := base * discount_rate end
15
```

- L3: NON\_RESIDENT\_STUDENT inherits all features from STUDENT.
- There is no need to repeat the register command
- L14: Precursor returns the value from query tuition in STUDENT.

15 of 62

#### **Inheritance Architecture Revisited**

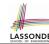

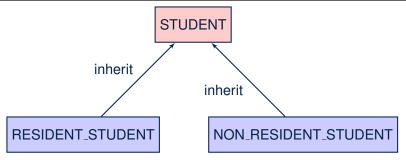

- The class that defines the common features (attributes, commands, queries) is called the parent, super, or ancestor class.
- Each "specialized" class is called a *child*, *sub*, or *descendent* class.

#### **Using Inheritance for Code Reuse**

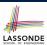

Inheritance in Eiffel (or any OOP language) allows you to:

 Factor out common features (attributes, commands, queries) in a separate class.

```
e.g., the STUDENT class
```

- Define an "specialized" version of the class which:
  - inherits definitions of all attributes, commands, and queries

```
e.g., attributes name, courses
```

e.g., command register

e.g., query on base amount in tuition

This means code reuse and elimination of code duplicates!

defines new features if necessary

```
e.g., set_pr for RESIDENT_STUDENT
```

e.g., set\_dr for NON\_RESIDENT\_STUDENT

• redefines features if necessary

e.g., compounded tuition for RESIDENT\_STUDENT

e.g., discounted tuition for NON\_RESIDENT\_STUDENT

17 of 62

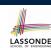

#### **Testing the Two Student Sub-Classes**

```
test_students: BOOLEAN
local
c1, c2: COURSE
jim: RESIDENT_STUDENT; jeremy: NON_RESIDENT_STUDENT
do
    create c1.make ("EECS2030", 500.0); create c2.make ("EECS3311", 500.0)
    create jim.make ("J. Davis")
    jim.set_pr (1.25); jim.register (c1); jim.register (c2)
    Result := jim.tuition = 1250
    check Result end
    create jeremy.make ("J. Gibbons")
    jeremy.set_dr (0.75); jeremy.register (c1); jeremy.register (c2)
    Result := jeremy.tuition = 750
end
```

- The software can be used in exactly the same way as before (because we did not modify *feature signatures*).
- But now the internal structure of code has been made maintainable using inheritance.

#### Static Type vs. Dynamic Type

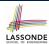

- In *object orientation*, an entity has two kinds of types:
  - static type is declared at compile time [unchangeable]
     An entity's ST determines what features may be called upon it.
  - dynamic type is changeable at runtime
- In Java:

```
Student s = new Student("Alan");
Student rs = new ResidentStudent("Mark");
```

In Eiffel:

```
local s: STUDENT
    rs: STUDENT

do create {STUDENT}    s.make ("Alan")
    create {RESIDENT.STUDENT}    rs.make ("Mark")
```

 In Eiffel, the <u>dynamic type</u> can be omitted if it is meant to be the same as the <u>static type</u>:

```
local s: STUDENT
do create s.make ("Alan")

19 of 62
```

#### Inheritance Architecture Revisited

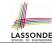

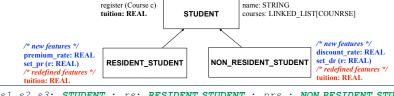

```
s1,s2,s3: STUDENT; rs: RESIDENT_STUDENT; nrs: NON_RESIDENT_STUDENT create {STUDENT} s1.make ("S1") create {RESIDENT_STUDENT} s2.make ("S2") create {NON_RESIDENT_STUDENT} s3.make ("S3") create {RESIDENT_STUDENT} rs.make ("RS") create {NON_RESIDENT_STUDENT} nrs.make ("NRS")
```

|      | name | courses | reg | tuition | pr | set_pr   | dr | set_dr       |  |
|------|------|---------|-----|---------|----|----------|----|--------------|--|
| s1.  | ✓    |         |     |         |    | ×        |    |              |  |
| s2.  | ✓    |         |     |         |    | ×        |    |              |  |
| s3.  | ✓    |         |     |         |    | ×        |    |              |  |
| rs.  | ✓    |         |     |         |    | <b>√</b> |    | ×            |  |
| nrs. | ✓    |         |     |         |    | ×        |    | $\checkmark$ |  |

#### **Polymorphism: Intuition (1)**

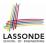

```
1 local
2 s: STUDENT
3 rs: RESIDENT_STUDENT
4 do
5 create s.make ("Stella")
6 create rs.make ("Rachael")
7 rs.set_pr (1.25)
8 s := rs /* Is this valid? */
9 rs := s /* Is this valid? */
```

- Which one of **L8** and **L9** is valid? Which one is invalid?
  - L8: What kind of address can s store? [STUDENT]
    - : The context object s is expected to be used as:
    - s.register (eecs3311) and s.tuition
  - L9: What kind of address can rs store? [RESIDENT\_STUDENT]
    - : The context object **rs** is **expected** to be used as:
    - rs.register (eecs3311) and rs.tuition
    - **rs**. set\_pr (1.50) [increase premium rate]

21 of 62

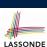

#### Polymorphism: Intuition (2)

- 1 local s: STUDENT; rs: RESIDENT\_STUDENT
  2 do create {STUDENT} s.make ("Stella")
  3 create {RESIDENT\_STUDENT} rs.make ("Rachael")
  4 rs.set\_pr (1.25)
  5 s := rs /\* Is this valid? \*/
  6 rs := s /\* Is this valid? \*/
- **rs** := **s** (**L6**) should be **invalid**:

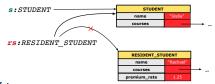

- rs declared of type RESIDENT\_STUDENT
  - $\therefore$  calling **rs**. set\_pr (1.50) can be expected.
- rs is now pointing to a STUDENT object.
- Then, what would happen to **rs**. set\_pr(1.50)?

CRASH

∵ **rs**.premium\_rate is undefined!!

#### 22 of 62

#### Polymorphism: Intuition (3)

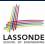

```
local s: STUDENT; rs: RESIDENT_STUDENT
do create {STUDENT} s.make ("Stella")
create {RESIDENT_STUDENT} rs.make ("Rachael")

rs.set_pr (1.25)
s := rs /* Is this valid? */
rs := s /* Is this valid? */
```

• **s** := **rs** (**L5**) should be *valid*:

OK

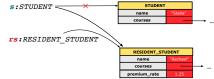

- Since s is declared of type STUDENT, a subsequent call
   s.set\_pr(1.50) is never expected.
- s is now pointing to a RESIDENT\_STUDENT object.
- Then, what would happen to *s.tuition*?

23 of 62

∵ s.premium\_rate is just never used!!

### **Dynamic Binding: Intuition (1)**

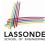

```
1 local c : COURSE ; s : STUDENT
2 do crate c.make ("EECS3311", 100.0)
3    create {RESIDENT.STUDENT}   rs.make("Rachael")
4    create {NON.RESIDENT.STUDENT}   nrs.make("Nancy")
5    rs.set_pr(1.25);   rs.register(c)
6    nrs.set_dr(0.75);   nrs.register(c)
7    s := rs; ; check   s.tuition = 125.0 end
8    s := nrs; ; check   s.tuition = 75.0 end
```

After s := rs (L7), s points to a RESIDENT\_STUDENT object.

⇒ Calling s.tuition applies the premium\_rate.

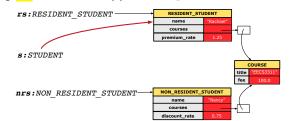

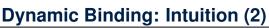

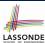

```
1 local c : COURSE ; s : STUDENT
2 do crate c.make ("EECS3311", 100.0)
3     create {RESIDENT_STUDENT} rs.make("Rachael")
4     create {NON.RESIDENT_STUDENT} nrs.make("Nancy")
5     rs.set_pr(1.25); rs.register(c)
6     nrs.set_dr(0.75); nrs.register(c)
7     s := rs; ; check s.tuition = 125.0 end
8     s := nrs; ; check s.tuition = 75.0 end
```

After s:=nrs (L8), s points to a NON\_RESIDENT\_STUDENT object.

⇒ Calling s.tuition applies the discount\_rate.

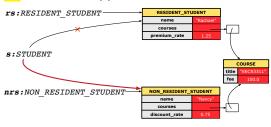

25 of 62

#### **DbC: Contract View of Supplier**

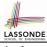

Any potential **client** who is interested in learning about the kind of services provided by a **supplier** can look through the *contract view* (without showing any implementation details):

```
class ACCOUNT
create
     make
feature -- Attributes
     owner : STRING
     balance : INTEGER
feature -- Constructors
     make(nn: STRING; nb: INTEGER)
           require -- precondition
                 positive_balance: nb > 0
            end
feature -- Commands
     withdraw(amount: INTEGER)
           require -- precondition
                 non_negative_amount: amount > 0
                 affordable_amount: amount <= balance -- problematic, why?</pre>
            ensure -- postcondition
                 balance_deducted: balance = old balance - amount
invariant -- class invariant
     positive_balance: balance > 0
end
```

26 of 62

### ES\_TEST: Expecting to Fail Postcondition (1) LASSONDE

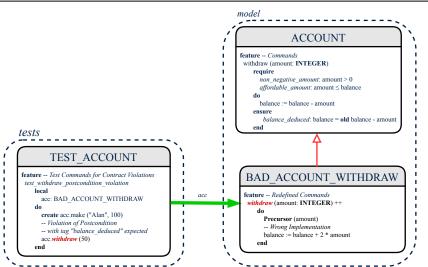

### ES\_TEST: Expecting to Fail Postcondition (2.1) SONDE

```
class
2
     BAD_ACCOUNT_WITHDRAW
3
    inherit
     ACCOUNT
5
       redefine withdraw end
6
    create
7
     make
8
    feature -- redefined commands
9
     withdraw(amount: INTEGER
10
11
        Precursor (amount)
12
        -- Wrong implementation
13
        balance := balance + 2 * amount
14
       and
15
    end
```

- L3-5: BAD\_ACCOUNT\_WITHDRAW.withdraw inherits postcondition from ACCOUNT.withdraw: balance = old balance - amount.
- L11 calls correct implementation from parent class ACCOUNT.
- **L13** makes overall implementation *incorrect*.

28 of 62

### ES\_TEST: Expecting to Fail Postcondition (2.2) SONDE

```
class TEST_ACCOUNT
    inherit ES_TEST
3
    create make
4
    feature -- Constructor for adding tests
5
     make
6
       do
7
        add_violation_case_with_tag ("balance_deducted",
8
          agent test_withdraw_postcondition_violation)
9
10
    feature -- Test commands (test to fail)
11
     test_withdraw_postcondition_violation
12
       local
13
        acc: BAD_ACCOUNT_WITHDRAW
14
       do
15
        comment ("test: expected postcondition violation of withdraw")
16
        create acc.make ("Alan", 100)
17
        -- Postcondition Violation with tag "balance_deduced" to occur
18
        acc.withdraw (50)
19
       end
20
    end
    29 of 62
```

### Exercise

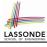

#### Recall from the "Writing Complete Postconditions" lecture:

## How do you create a "bad" descendant of BANK that violates this postcondition?

```
class BAD_BANK_DEPOSIT
inherit BANK redefine deposit end
feature -- redefined feature
deposit_on_v5 (n: STRING; a: INTEGER)
do Precursor (n, a)
accounts[accounts.lower].deposit(a)
end
end

30 of 62
```

### **Multi-Level Inheritance Architecture (1)**

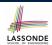

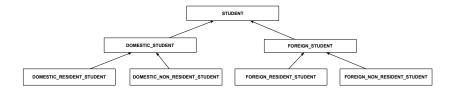

31 of 62

#### **Multi-Level Inheritance Architecture (2)**

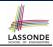

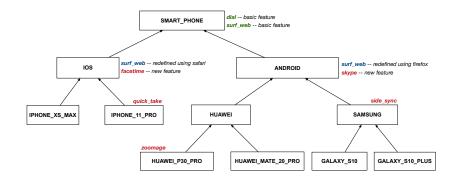

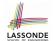

#### **Inheritance Forms a Type Hierarchy**

- A (data) type denotes a set of related runtime values.
  - Every *class* can be used as a type: the set of runtime *objects*.
- Use of *inheritance* creates a *hierarchy* of classes:
  - o (Implicit) Root of the hierarchy is ANY.
  - Each inherit declaration corresponds to an upward arrow.
  - The inherit relationship is transitive: when A inherits B and B inherits C, we say A indirectly inherits C.
     e.g., Every class implicitly inherits the ANY class.
    - e.g., Every class implicitly inner its t
- Ancestor vs. Descendant classes:
  - The <u>ancestor classes</u> of a class A are: A itself and all classes that A directly, or indirectly, inherits.
    - A inherits all features from its ancestor classes.
      - ... A's instances have a *wider range of expected usages* (i.e., attributes, gueries, commands) than instances of its *ancestor* classes.
  - The *descendant classes* of a class A are: A itself and all classes that directly, or indirectly, inherits A.
    - Code defined in A is inherited to all its descendant classes.

33 of 62

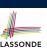

#### **Inheritance Accumulates Code for Reuse**

- The *lower* a class is in the type hierarchy, the *more code* it accumulates from its *ancestor classes*:
  - A descendant class inherits all code from its ancestor classes.
  - A descendant class may also:
    - · Declare new attributes.
    - Define new queries or commands.
    - Redefine inherited gueries or commands.
- Consequently:
  - When being used as context objects, instances of a class' descendant classes have a wider range of expected usages (i.e., attributes, commands, queries).
  - When expecting an object of a particular class, we may *substitute* it with an object of any of its *descendant classes*.
  - e.g., When expecting a STUDENT object, substitute it with either a RESIDENT\_STUDENT or a NON\_RESIDENT\_STUDENT object.
- Justification: A descendant class contains at least as many features as defined in its ancestor classes (but not vice versa!).

#### **Substitutions via Assignments**

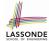

- By declaring v1:C1, reference variable v1 will store the address of an object of class C1 at runtime.
- By declaring v2:c2, reference variable v2 will store the address of an object of class c2 at runtime.
- Assignment v1:=v2 copies the address stored in v2 into v1.
  - v1 will instead point to wherever v2 is pointing to. [ object alias

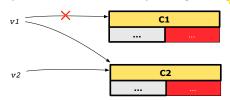

- In such assignment v1:=v2, we say that we substitute an object of type C1 with an object of type C2.
- Substitutions are subject to rules!

35 of 62

### **Rules of Substitution**

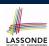

Given an inheritance hierarchy:

- **1.** When expecting an object of class A, it is *safe* to *substitute* it with an object of any *descendant class* of A (including A).
  - e.g., When expecting an IOS phone, you can substitute it with either an IPHONE\_XS\_MAX or IPHONE\_11\_PRO.
  - : Each descendant class of A is guaranteed to contain all code of (non-private) attributes, commands, and queries defined in A.
  - ∴ All features defined in A are guaranteed to be available in the new substitute.
- **2.** When expecting an object of class A, it is *unsafe* to *substitute* it with an object of any *ancestor class of A's parent*.
  - e.g., When expecting an IOS phone, you cannot substitute it with just a SMART\_PHONE, because the facetime feature is not supported in an ANDROID phone.
  - : Class A may have defined new features that do not exist in any of its *parent's ancestor classes*.

#### Reference Variable: Static Type

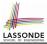

- A reference variable's **static type** is what we declare it to be.
  - e.g., jim: STUDENT declares jim's static type as STUDENT.
  - e.g., my\_phone:SMART\_PHONE
    - declares a variable my\_phone of static type SmartPhone.
  - The *static type* of a reference variable *never changes*.
- For a reference variable v, its **static type** C defines the **expected usages of v as a context object**.
- A feature call  $\vee .m(...)$  is *compilable* if m is defined in C.
  - e.g., After declaring jim: STUDENT, we
    - may call register and tuition on jim
    - may not call set\_pr (specific to a resident student) or set\_dr (specific to a non-resident student) on jim
  - e.g., After declaring my\_phone: SMART\_PHONE, we
    - may call dial and surf\_web on my\_phone
    - may not call facetime (specific to an IOS phone) or skype (specific to an Android phone) on my\_phone

37 of 62

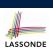

#### Reference Variable: Dynamic Type

A reference variable's *dynamic type* is the type of object that it is currently pointing to at runtime.

- The dynamic type of a reference variable may change whenever
   we re-assign that variable to a different object.
- There are two ways to re-assigning a reference variable.

38 of 62

#### Reference Variable: Changing Dynamic Type (1)

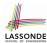

Re-assigning a reference variable to a newly-created object:

- Substitution Principle: the new object's class must be a descendant class of the reference variable's static type.
- e.g., Given the declaration jim: STUDENT
  - create {RESIDENT\_STUDENT} jim.make("Jim") changes the dynamic type of jim to RESIDENT\_STUDENT.
  - create {NON\_RESIDENT\_STUDENT} jim.make("Jim") changes the dynamic type of jim to NON\_RESIDENT\_STUDENT.
- e.g., Given an alternative declaration jim: RESIDENT\_STUDENT
  - e.g., create {STUDENT} jim.make("Jim") is illegal because STUDENT is not a descendant class of the static type of jim (i.e., RESIDENT\_STUDENT).

39 of 62

#### Reference Variable: Changing Dynamic Type (2)

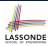

Re-assigning a reference variable v to an existing object that is referenced by another variable other (i.e., v := other):

- Substitution Principle: the static type of other must be a descendant class of v's static type.
- e.g.,

```
jim: STUDENT; rs: RESIDENT_STUDENT; nrs: NON_RESIDENT_STUDENT
create {STUDENT} jim.make (...)
create {RESIDENT_STUDENT} rs.make (...)
create {NON_RESIDENT_STUDENT} nrs.make (...)
```

```
rs := jim
nrs := jim
jim := rs
changes the dynamic type of jim to the dynamic type of rs
```

jim := nrs
 changes the dynamic type of jim to the dynamic type of nrs

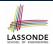

#### Polymorphism and Dynamic Binding (1)

- **Polymorphism**: An object variable may have "**multiple possible shapes**" (i.e., allowable **dynamic types**).
  - Consequently, there are multiple possible versions of each feature that may be called.
    - e.g., 3 possibilities of tuition on a STUDENT reference variable: In STUDENT: base amount In RESIDENT\_STUDENT: base amount with premium\_rate In NON\_RESIDENT\_STUDENT: base amount with discount\_rate
- Dynamic binding: When a feature m is called on an object variable, the version of m corresponding to its "current shape" (i.e., one defined in the dynamic type of m) will be called.

```
jim: STUDENT; rs: RESIDENT_STUDENT; nrs: NON_STUDENT
create {RESIDENT_STUDENT} rs.make (...)
create {NON_RESIDENT_STUDENT} nrs.nrs (...)
jim := rs
jim.tuitoion; /* version in RESIDENT_STUDENT */
jim := nrs
jim.tuition; /* version in NON_RESIDENT_STUDENT */
41 of 62
```

#### **Polymorphism and Dynamic Binding (2.1)**

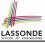

```
test_polymorphism_students
2
     local
3
       jim: STUDENT
       rs: RESIDENT_STUDENT
5
      nrs: NON_RESIDENT_STUDENT
6
7
       create {STUDENT} jim.make ("J. Davis")
8
       create {RESIDENT_STUDENT} rs.make ("J. Davis")
       create {NON_RESIDENT_STUDENT} nrs.make ("J. Davis")
10
       jim := rs ✓
11
       rs := jim ×
       iim := nrs ✓
13
      rs := jim ×
```

In (L3, L7), (L4, L8), (L5, L9), ST = DT, so we may abbreviate:

```
L7: create jim.make ("J. Davis")

L8: create rs.make ("J. Davis")

L9: create nrs.make ("J. Davis")
```

### **Polymorphism and Dynamic Binding (2.2)**

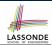

```
test_dynamic_binding_students: BOOLEAN
 local
   jim: STUDENT
   rs: RESIDENT STUDENT
   nrs: NON_RESIDENT_STUDENT
   c: COURSE
   create c.make ("EECS3311", 500.0)
   create {STUDENT} jim.make ("J. Davis")
   create {RESIDENT_STUDENT} rs.make ("J. Davis")
   rs.register (c)
   rs.set_pr (1.5)
   jim := rs
   Result := jim.tuition = 750.0
   check Result end
   create {NON_RESIDENT_STUDENT} nrs.make ("J. Davis")
   nrs.register (c)
   nrs.set_dr (0.5)
   jim := nrs
   Result := jim.tuition = 250.0
end
43 of 62
```

#### **Reference Type Casting: Motivation**

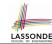

```
1 local jim: STUDENT; rs: RESIDENT_STUDENT
2 do create {RESIDENT_STUDENT} jim.make ("J. Davis")
3    rs := jim
4    rs.setPremiumRate(1.5)
```

- Line 2 is *legal*: RESIDENT\_STUDENT is a *descendant class* of the static type of jim (i.e., STUDENT).
- Line 3 is *illegal*: jim's static type (i.e., STUDENT) is **not** a descendant class of rs's static type (i.e., RESIDENT\_STUDENT).
- Eiffel compiler is *unable to infer* that jim's *dynamic type* in

  Line 4 is RESIDENT STUDENT.

  [ Undecidable ]
- Force the Eiffel compiler to believe so, by replacing L3, L4 by a
   type cast (which temporarily changes the ST of jim):

```
check attached {RESIDENT_STUDENT} jim as rs_jim then
  rs := rs_jim
  rs.set_pr (1.5)
end
```

#### **Reference Type Casting: Syntax**

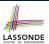

```
1 check attached {RESIDENT_STUDENT} jim as rs_jim then
2    rs := rs_jim
3    rs.set_pr (1.5)
end
```

#### **L1** is an assertion:

- attached RESIDENT\_STUDENT jim is a Boolean expression that is to be evaluated at runtime.
  - If it evaluates to *true*, then the as rs\_jim expression has the effect
    of assigning "the cast version" of jim to a new variable rs\_jim.
  - If it evaluates to false, then a runtime assertion violation occurs.
- Dynamic Binding: Line 4 executes the correct version of set\_pr.
- It is approximately the same as following Java code:

```
if(jim instanceof ResidentStudent) {
   ResidentStudent rs = (ResidentStudent) jim;
   rs.set_pr(1.5);
}
else { throw new Exception("Cast Not Done."); }
45 of 62
```

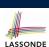

#### **Notes on Type Cast (1)**

- check attached {C} y then ... end always compiles
- What if C is not an **ancestor** of y's **DT**?
  - ⇒ A *runtime* assertion violation occurs!
  - $\cdot \cdot \cdot \cdot y$ 's **DT** cannot fulfill the expectation of C.

46 of 62

#### **Notes on Type Cast (2)**

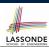

- Given v of static type ST, it is violation-free to cast v to C, as long as C is a descendant or ancestor class of ST.
- · Why Cast?
  - Without cast, we can only call features defined in ST on v.
  - By casting v to C, we create an alias of the object pointed by v, with the new static type C.
    - $\Rightarrow$  All features that are defined in C can be called.

```
my_phone: IOS

create {IPHONE.11.PRO} my_phone.make

-- can only call features defined in IOS on myPhone

-- dial, surf_web, facetime √ quick_take, skype, side_sync, zoomage ×
check attached {SMART.PHONE} my_phone as sp then

-- can now call features defined in SMART.PHONE on sp

-- dial, surf_web ✓ facetime, quick_take, skype, side_sync, zoomage ×
end
check attached {IPHONE.11.PRO} my_phone as ip11_pro then

-- can now call features defined in IPHONE.11_PRO on ip11_pro

-- dial, surf_web, facetime, quick_take ✓ skype, side_sync, zoomage ×
end
```

47 of 62

### **Notes on Type Cast (3)**

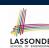

A cast check attached  $\{C\}$  v as ... triggers an **assertion** violation if C is **not** along the **ancestor path** of v's DT.

```
test_smart_phone_type_cast_violation
local mine: ANDROID
do create {HUAWEI} mine.make
-- ST of mine is ANDROID; DT of mine is HUAWEI
check attached {SMART_PHONE} mine as sp then ... end
-- ST of sp is SMART_PHONE; DT of sp is HUAWEI
check attached {HUAWEI} mine as huawei then ... end
-- ST of huawei is HUAWEI; DT of huawei is HUAWEI
check attached {SAMSUNG} mine as samsung then ... end
-- Assertion violation
-- **: SAMSUNG is not ancestor of mine's DT (HUAWEI)
check attached {HUAWEI_P30_PRO} mine as p30_pro then ... end
-- Assertion violation
-- **: HUAWEI_P30_PRO is not ancestor of mine's DT (HUAWEI)
end
```

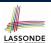

#### Polymorphism: Feature Call Arguments (1) LASSONDE

```
1 class STUDENT_MANAGEMENT_SYSTEM {
2 ss: ARRAY[STUDENT] -- ss[i] has static type Student
3 add_s (s: STUDENT) do ss[0] := s end
4 add_rs (rs: RESIDENT_STUDENT) do ss[0] := rs end
5 add_nrs (nrs: NON_RESIDENT_STUDENT) do ss[0] := nrs end
```

- L4: ss[0]:=rs is valid. : RHS's ST RESIDENT\_STUDENT is a descendant class of LHS's ST STUDENT.
- Say we have a STUDENT\_MANAGEMENT\_SYSETM object sms:

```
• : call by value, sms.add_rs(o) attempts the following assignment (i.e., replace parameter rs by a copy of argument o):

rs:= o
```

• Whether this argument passing is valid depends on o's *static type*. **Rule**: In the signature of a feature m, if the type of a parameter is class C, then we may call feature m by passing objects whose *static types* are C's *descendants*.

49 of 62

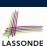

#### Polymorphism: Feature Call Arguments (2) LASSONDE

```
test_polymorphism_feature_arguments
  s1, s2, s3: STUDENT
  rs: RESIDENT_STUDENT ; nrs: NON_RESIDENT_STUDENT
  sms: STUDENT_MANAGEMENT_SYSTEM
  create sms.make
  create {STUDENT} s1.make ("s1")
  create {RESIDENT_STUDENT} s2.make ("s2")
  create {NON RESIDENT STUDENT} s3.make ("s3")
  create {RESIDENT_STUDENT} rs.make ("rs")
  create {NON_RESIDENT_STUDENT} nrs.make ("nrs")
  sms.add_s (s1) \sqrt{\text{sms.add}_s} (s2) \sqrt{\text{sms.add}_s} (s3) \sqrt{\text{sms.add}_s}
  sms.add s (rs) √ sms.add s (nrs) √
  sms.add_rs (s1) × sms.add_rs (s2) × sms.add_rs (s3) ×
  sms.add_rs (rs) √ sms.add_rs (nrs) ×
  sms.add_nrs (s1) \times sms.add_nrs (s2) \times sms.add_nrs (s3) \times
  sms.add_nrs (rs) × sms.add_nrs (nrs) ✓
end
```

50 of 62

# **Why Inheritance: A Polymorphic Collection of Students**

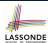

How do you define a class STUDENT\_MANAGEMENT\_SYSETM that contains a list of *resident* and *non-resident* students?

```
class STUDENT_MANAGEMENT_SYSETM
  students: LINKED_LIST[STUDENT]
  add_student(s: STUDENT)
  do
      students.extend (s)
  end
  registerAll (c: COURSE)
  do
      across
      students as s
  loop
      s.item.register (c)
  end
  end
  end
end
```

51 of 62

# Polymorphism and Dynamic Binding: A Polymorphic Collection of Students

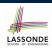

```
test_sms_polymorphism: BOOLEAN
local
    rs: RESIDENT_STUDENT
    nrs: NON_RESIDENT_STUDENT
    c: COURSE
    sms: STUDENT_MANAGEMENT_SYSTEM
do
    create rs.make ("Jim")
    rs.set_pr (1.5)
    create nrs.make ("Jeremy")
    nrs.set_dr (0.5)
    create sms.make
    sms.add_s (rs)
    sms.add_s (nrs)
    create c.make ("EECS3311", 500)
    sms.register_all (c)
    Result := sms.ss[1].tuition = 750 and sms.ss[2].tuition = 250
end
```

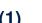

#### Polymorphism: Return Values (1)

```
class STUDENT_MANAGEMENT_SYSTEM {
     SS: LINKED LIST[STUDENT]
3
     add_s (s: STUDENT)
5
        ss.extend (s)
6
     get_student(i: INTEGER): STUDENT
8
      require 1 <= i and i <= ss.count
9
10
        Result := ss[i]
11
      end
12
   end
```

• L2: ST of each stored item (ss[i]) in the list: [STUDENT] • L3: ST of input parameter s: [STUDENT]

• L7: ST of return value (Result) of get\_student: [STUDENT]

• L11: ss[i]'s ST is descendant of Result' ST.

Question: What can be the *dynamic type* of s after Line 11?

**Answer:** All descendant classes of Student.

53 of 62

# LASSONDE

LASSONDE

#### Polymorphism: Return Values (2)

```
test_sms_polymorphism: BOOLEAN
2
   local
     rs: RESIDENT_STUDENT ; nrs: NON_RESIDENT_STUDENT
     c: COURSE; sms: STUDENT_MANAGEMENT_SYSTEM
5
   do
     create rs.make ("Jim") ; rs.set_pr (1.5)
     create nrs.make ("Jeremy") ; nrs.set_dr (0.5)
8
     create sms.make ; sms.add_s (rs) ; sms.add_s (nrs)
9
     create c.make ("EECS3311", 500); sms.register_all (c)
10
     Result :=
11
          get_student(1).tuition = 750
12
      and get_student(2).tuition = 250
13
   end
```

- L11: get\_student (1) 's dynamic type? RESIDENT\_STUDENT • L11: Version of tuition? RESIDENT\_STUDENT
- L12: get\_student (2) 's dynamic type? NON\_RESIDENT\_STUDENT
- L12: Version of tuition? NON\_RESIDENT\_STUDENT

54 of 62

#### **Design Principle: Polymorphism**

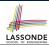

- When declaring an attribute a: T
  - ⇒ Choose *static type* T which "accumulates" all features that you predict you will want to call on a.
    - e.g., Choose s: STUDENT if you do not intend to be specific about which kind of student s might be.
    - ⇒ Let **dynamic binding** determine at runtime which version of tuition will be called.
- What if after declaring s: STUDENT you find yourself often needing to cast s to RESIDENT\_STUDENT in order to access premium\_rate?

```
check attached {RESIDENT_STUDENT} s as rs then rs.set_pr(...) end
```

- ⇒ Your design decision should have been: [s:RESIDENT\_STUDENT]
- Same design principle applies to:
  - Type of feature parameters:

  - Type of queries:

55 of 62

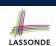

f(a: T)

 $q(\ldots): T$ 

#### Static Type vs. Dynamic Type: When to consider which?

- Whether or not an OOP code compiles depends only on the **static types** of relevant variables.
  - : Inferring the *dynamic type* statically is an *undecidable* problem that is inherently impossible to solve.
- The behaviour of Eiffel code being executed at runtime
  - e.g., which version of method is called e.g., if a check attached  $\{\dots\}$  as  $\dots$  then  $\dots$  end assertion error will occur

depends on the *dynamic types* of relevant variables.

⇒ Best practice is to visualize how objects are created (by drawing boxes) and variables are re-assigned (by drawing arrows).

#### **Summary: Type Checking Rules**

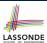

| CODE                                                       | CONDITION TO BE TYPE CORRECT                                                                                        |  |  |  |
|------------------------------------------------------------|----------------------------------------------------------------------------------------------------|--|--|--|
| x := y                                                     | y's <b>ST</b> a descendant of x's <b>ST</b>                                                                         |  |  |  |
| x.f(y)                                                     | Feature f defined in x's ST y's ST a descendant of f's parameter's ST                                               |  |  |  |
| z := x.f(y)                                                | Feature f defined in x's ST y's ST a descendant of f's parameter's ST ST of m's return value a descendant of z's ST |  |  |  |
| check attached {C} y                                       | Always compiles                                                                                                    |  |  |  |
| check attached {C} y as temp                               | C a descendant of x's ST                                                                                            |  |  |  |
| then x := temp end                                         |                                                                                                    |  |  |  |
| <pre>check attached {C} y as temp then x.f(temp) end</pre> | Feature f defined in x's <b>ST</b> C a <b>descendant</b> of f's parameter's <b>ST</b>                               |  |  |  |

Even if check attached  $\{C\}$  y then ... end always compiles, a runtime assertion error occurs if C is not an **ancestor** of Y's **DT**!

57 of 62

#### Index (1)

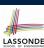

**Aspects of Inheritance** 

Why Inheritance: A Motivating Example

The COURSE Class

No Inheritance: RESIDENT\_STUDENT Class
No Inheritance: NON\_RESIDENT\_STUDENT Class

**No Inheritance: Testing Student Classes** 

No Inheritance:

**Issues with the Student Classes** 

No Inheritance: Maintainability of Code (1) No Inheritance: Maintainability of Code (2)

No Inheritance:

A Collection of Various Kinds of Students

**Inheritance Architecture** 

Inheritance: The STUDENT Parent Class

#### Index (2)

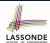

#### Inheritance:

The RESIDENT\_STUDENT Child Class

Inheritance:

The NON\_RESIDENT\_STUDENT Child Class

**Inheritance Architecture Revisited** 

**Using Inheritance for Code Reuse** 

**Testing the Two Student Sub-Classes** 

Static Type vs. Dynamic Type

**Inheritance Architecture Revisited** 

**Polymorphism: Intuition (1)** 

Polymorphism: Intuition (2)

Polymorphism: Intuition (3)

**Dynamic Binding: Intuition (1)** 

Dynamic Binding: Intuition (2)
DbC: Contract View of Supplier

59 of 62

#### Index (3)

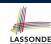

ES\_TEST: Expecting to Fail Postcondition (1)
ES\_TEST: Expecting to Fail Postcondition (2.1)

**ES\_TEST:** Expecting to Fail Postcondition (2.2)

**Exercise** 

**Multi-Level Inheritance Architecture (1)** 

Multi-Level Inheritance Architecture (2)

**Inheritance Forms a Type Hierarchy** 

**Inheritance Accumulates Code for Reuse** 

**Substitutions via Assignments** 

**Rules of Substitution** 

Reference Variable: Static Type Reference Variable: Dynamic Type

**Reference Variable:** 

**Changing Dynamic Type (1)** 

#### Index (4)

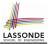

Reference Variable:

**Changing Dynamic Type (2)** 

**Polymorphism and Dynamic Binding (1)** 

**Polymorphism and Dynamic Binding (2.1)** 

**Polymorphism and Dynamic Binding (2.2)** 

**Reference Type Casting: Motivation** 

**Reference Type Casting: Syntax** 

**Notes on Type Cast (1)** 

Notes on Type Cast (2)

**Notes on Type Cast (3)** 

**Polymorphism: Feature Call Arguments (1)** 

**Polymorphism: Feature Call Arguments (2)** 

Why Inheritance:

A Polymorphic Collection of Students

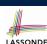

#### Index (5)

**Polymorphism and Dynamic Binding: A Polymorphic Collection of Students** 

**Polymorphism: Return Values (1)** 

Polymorphism: Return Values (2)

**Design Principle: Polymorphism** 

**Static Type vs. Dynamic Type:** When to consider which?

**Summary: Type Checking Rules**